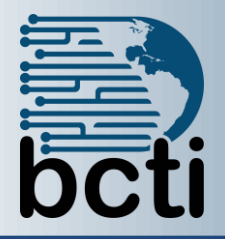

## **Microsoft® Access 2016 Level 3**

## **Course Description:**

You have worked with the various Access objects, such as tables, queries, advanced queries and basic forms. In this course, you will extend your knowledge of Access input and output by structuring existing data into forms and reports. You will then learn to enhance and customize forms and reports to allow you to control the input and output of the database. This course is for the individual whose job responsibilities include working with related tables; creating forms (basic and advanced); and creating reports (basic and advanced). It is a prerequisite to take more advanced courses in Microsoft<sup>®</sup> Office Access 2016.

**Duration:** Instructor-led, group-paced, classroom-delivery learning model with structured hands on activities – 7 hours (1 day)

**Course Objectives:** To learn to create advanced Access forms and reports by structuring existing data and insert subforms/subreports in forms or reports.

## **Upon successful completion of this course, students will be able to:**

- Create advanced forms
- Use controls and layouts in forms and reports
- Manipulate form controls in Form design view
- Use subforms and subreports
- Create both basic and advanced reports

**Prerequisite:** Database Concepts, Access Level 1 and Level 2

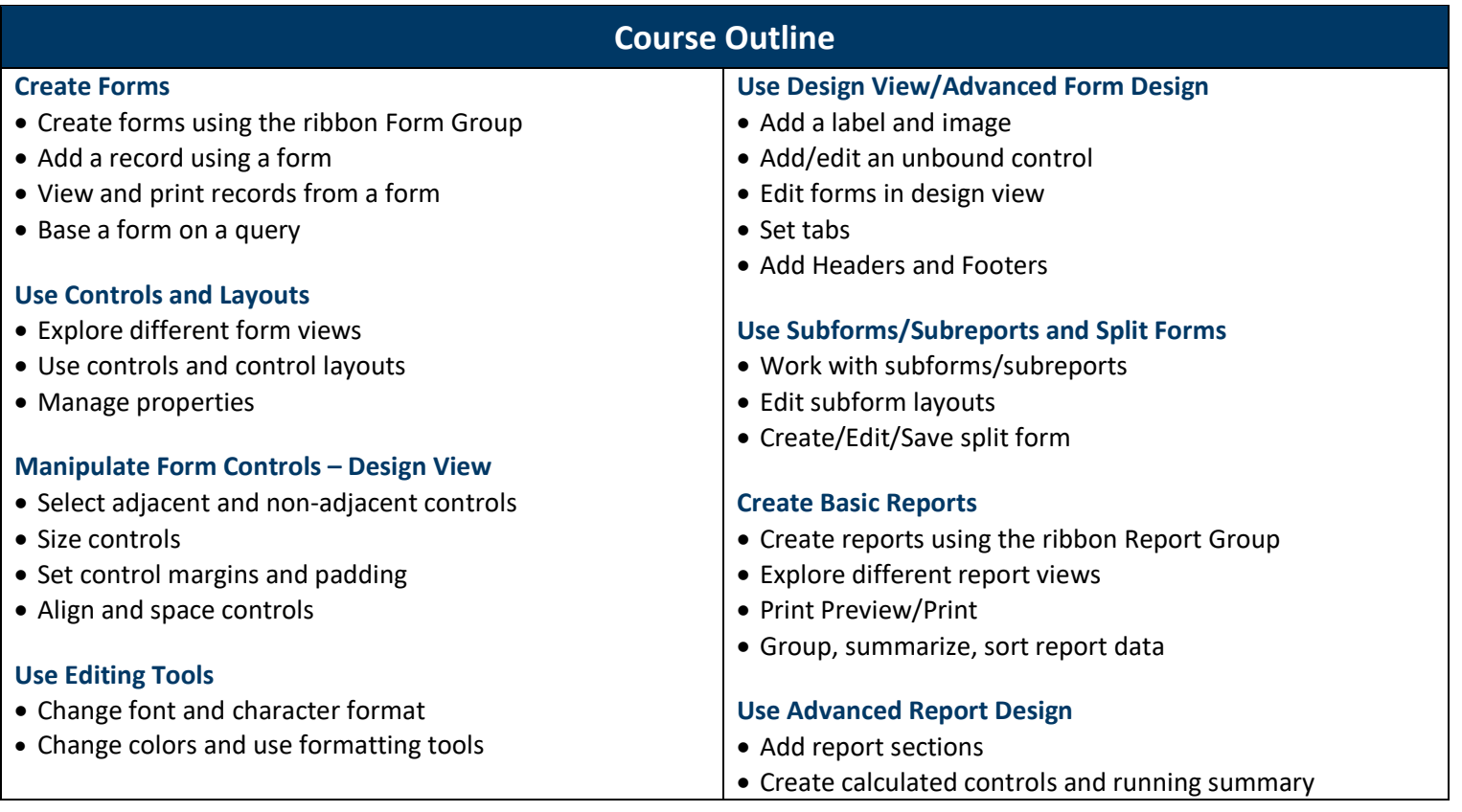